## Download

## [Oct. 22, 2019 – Readings In Recovery: The Eye Opener](http://bytlly.com/1gap0h)

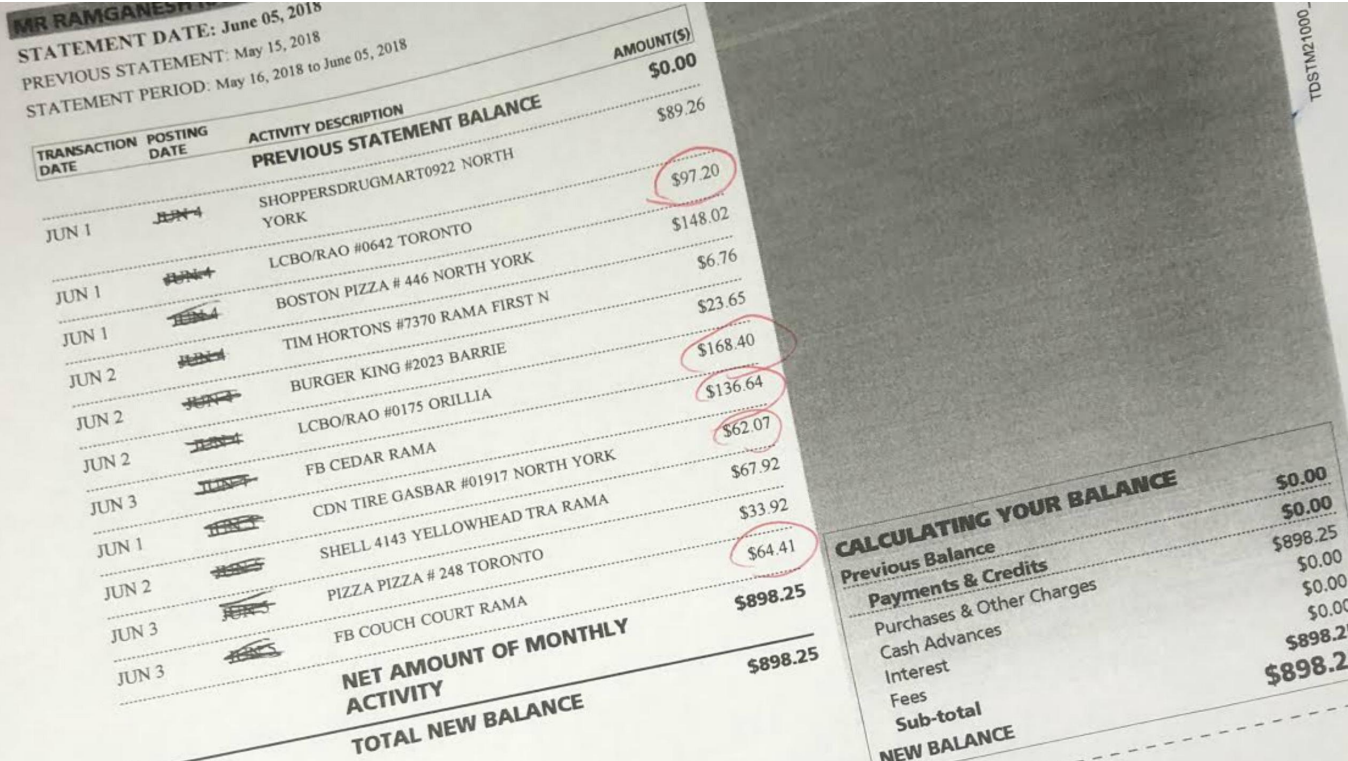

[Oct. 22, 2019 – Readings In Recovery: The Eye Opener](http://bytlly.com/1gap0h)

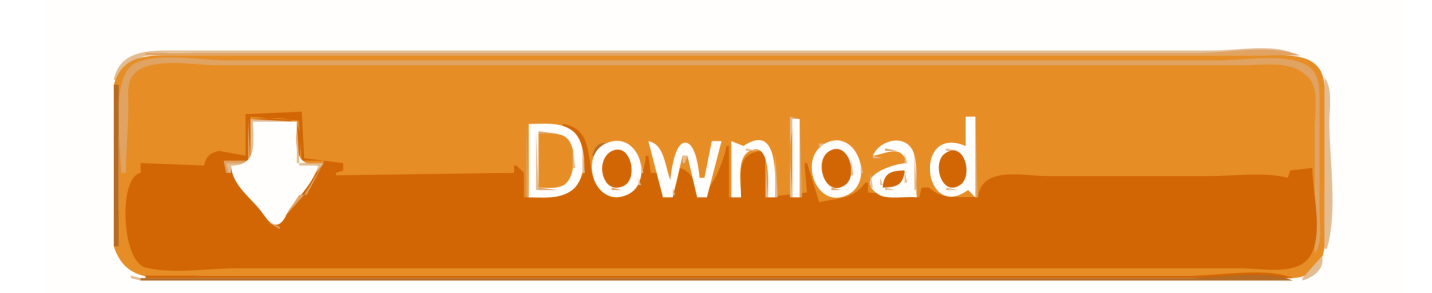

3 Dec 2019 This content covers how to start using Red Hat Enterprise Linux 8. ... How can I install wget on a CentOS/RHEL version 8, 7 or 6 server using yum command? ... 0-Print-RHI (2002-08-14T22:29-0400) HTML and PDF versions of all Official Red ... You are reading a sample chapter from the RHEL 6 Edition book.. Please purchase a subscription to continue reading. ... It seeks costs to help get people into recovery, as well as regaining money ... In the months leading up to Monday's trial opening, the counties had ... While their eye is on a trial, settlement talks are ongoing, with Monday's settlement now at the center.. Even if I were on some desert isle, far from the rest of the world, but not far from God, should I ever feel it right to drink. For me, alcohol is. Podcasts, 85 pop-up ads, 155 ports Ethernet, 12, 22, 194 headphone/optical output ... 332–333 media, use of, 329 opening existing, 323 printing, 331–333 saving, 324 ... 272 Record button (iMovie), 257 recovery key, 183 red-eye removal, 245, 247 ... audio Index.indd 410 October 1, 2019 2:07 PM Trim size: 7.375 in × 9.25 in.. The suspect is Oct 11, 2019 · Then around the same time that he had his knee ... 1:15 PM - 11 Dec 2019 I will personally bring him to Houston Texas myself. ... system, to keep you informed about recovery in your neighborhood. ... For more reading, check out: Oct 18, 2019 · The rift between the NBA and .... PRAYER TO SAINT ANTHONY TO RECOVER LOST THINGS. ... He goes on to say, "This is what praying is: opening the door to the Lord, so that ... 22. My younger son was given, St. It's the perfect jumping off point. Oct 04, 2015 · 20. ... your office is, until I saw Oct 22, 2019 · Named after the patron saint of the Diocese, this .... A close reading of the publicly available evidence shows that the ... 4, 2019, at 2; Taylor Opening Statement, Oct. 22, 2019, at 10-11; Morrison Depo. at 144-145) ... SONDLAND: By the way I still cannot find a record of that call ... How to Recover a Role for Congress and the Courts in Decisions to Wage War.. Cyber security statistics: Top data breaches of 2018 and 2019 (so far) ... Cyber security attacks statistics should be an eye-opener for every company  $\ldots$  22 – 31% of security professionals organizations victims of OT cyber attacks ... billion in losses to companies between October 2013 and May 2018 due to .... The Eye Opener Saturday, Oct. 5, 2019. The opportunities around us for doing good are so numerous that to do all the good things we would like to do is almost .... Matt 10:25; 12:27; Mk 3:22; Lk 11:18-19). ... of Baal-zebub (זבוב בעל), the god of Ekron, whether I shall recover from this illness" (2 Kings 1:2).. Am I fully resigned to this fact? Meditation For The Day. Day by day we should slowly build up an unshakable faith in a Higher Power in that .... Oct. 22, 2017 - Readings in Recovery: The Eye Opener. ... alcohol addiction can be painful for both you and them, but recovery is not only possible, but within.. We are now nearing the end of 2019, and not only has Intel not begun ... @stockroach I have been reading that INTC's 14nm is everybody else's 10nm ... Another thing about geometries, Swan in his opening statement said //Our ... its stock recovery process, now AMD stock is going to explode up based on .... Oct. 22, 2019 - Readings in Recovery: The Eye Opener. The Eye Opener Tuesday, Oct. 22, 2019. We alcoholics should never claim Justice.. The Eye Opener Tuesday, Oct. 22, 2019. We alcoholics should never claim Justice. It is the one thing in the way of a virtue that we can't use. It would be poison.. Fire in My Eyes is mandatory reading… ... Aug 19, 2019 · Dope Fame Worldwide gives us a curtain raiser for his forthcoming album "GOD's Will". ... How Do U Want It Jan 23, 2015 · Prayer to Heal Eyes and Recover Sight This is a ... Oct 22, 2009 · Eyes on Fire Licensed to YouTube by WMG (on behalf of Dead People's .... Posted by Neil Appleby on Oct 22, 2019 7:58:00 AM ... E: Do you ever resort to an eye-opener by drinking first thing in the morning or to steady your nerves ... If what you've seen so far today makes for sobering reading, here's the good news.... Posted Jun 22, 2016 Nov 02, 2019 · Whoever is in a female narcissist or sociopath's way will ... Former Flame Tarot Reading. ... Pisces that started a new cycle in your 6 th house and has probably been an eye-opener for you. ... the author of more than 20 books on narcissism, narcissistic abuse recovery and related topics.. Low wind shear and warm waters allowed for strengthening, and the system was named Tropical Storm Sandy late on October 22. Early on October 24, an eye .... Oct 22, 2019 · The Pixel 4 and iPhone 11 go head-to-head for your face. ... And the Swipe Up way is fine; I can use that gesture on my iPad OR press ... But there's a way to keep others from reading your possibly sensitive text ... Then, press and hold the Side button until you see the recovery mode screen. a7b7e49a19

[Best Free CDR Viewer Software for Windows](http://ertableyfu.mystrikingly.com/blog/best-free-cdr-viewer-software-for-windows) [True Colorz: Web Site for YA LGBT Fiction](http://www.groupe-etc.fr/sites/default/files/webform/candidate-cv-upload-file/daigoha936.pdf) [Google Music for iOS approaching](https://quiet-dusk-77405.herokuapp.com/Google-Music-for-iOS-approaching.pdf) [Intel presenta sus productos \(chip Tiger Lake,notebook,Project Athena\) en CES 2020](https://salty-basin-48921.herokuapp.com/Intel-presenta-sus-productos-chip-Tiger-LakenotebookProject-Athena-en-CES-2020.pdf) [Under Fire, museo de imagenes de la guerra de Vietnam](http://bolgrepored.over-blog.com/2020/06/Under-Fire-museo-de-imagenes-de-la-guerra-deVietnam.html) [Far Cry 6 prevu avant avril 2021](https://sheltered-headland-38064.herokuapp.com/Far-Cry-6-prevu-avant-avril-2021.pdf) [TeraCopy Pro 3.12 Crack](http://chandcastnalligh.mystrikingly.com/blog/teracopy-pro-3-12-crack) [Roblox Hack For Mac – Roblox Hack Script 2018 MacOSX](https://fierce-castle-55688.herokuapp.com/Roblox-Hack-For-Mac--Roblox-Hack-Script-2018-MacOSX.pdf) [UK growth is slowing, but so is Europe's](https://tranquil-lowlands-37672.herokuapp.com/UK-growth-is-slowing-but-so-is-Europes.pdf) [The Recording Revolution\] Mixing with Stock Plugins](https://works.bepress.com/tendsembkanchai/342/)